# **PlanLinker2**

#### **Automatisierte Plazierung gestalteter Anzeigen**

Mit dieser XTension läßt sich die Plazierung gestalteter Anzeigen innerhalb einer Publikation unter Berücksichtigung aller Attribute wie Farben, Seitennummer, Coupon, Größe, Rubrik etc. durchführen. Unlogische Operationen werden vom System erkannt und zurückgewiesen. Die Anzeigen werden aus einer Schnittstellendatei importiert.

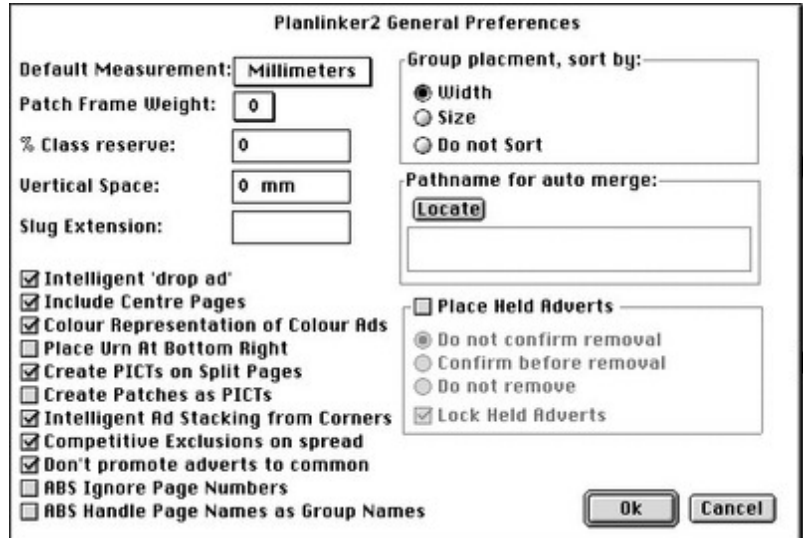

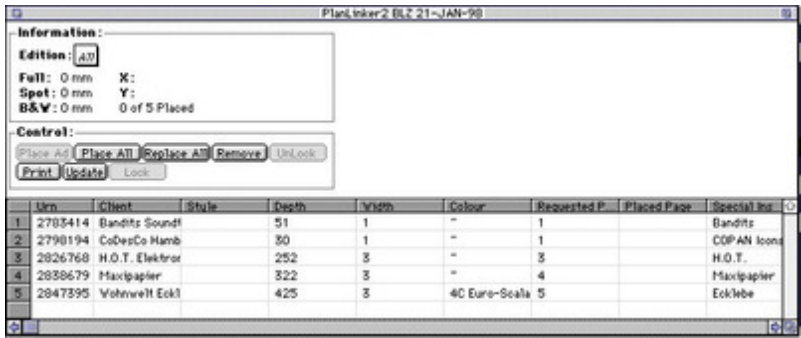

### *[Kategorie](http://www.codesco.com/index.php?eID=tx_cms_showpic&file=fileadmin%2Fbilder_grafiken%2FScreenshots%2Fplanlinker_2.jpg&md5=62678927381b3fa99ce3a0664458a09856e0d847¶meters[0]=YTo0OntzOjU6IndpZHRoIjtzOjQ6IjgwMG0iO3M6NjoiaGVpZ2h0IjtzOjQ6IjYw¶meters[1]=MG0iO3M6NzoiYm9keVRhZyI7czo0MToiPGJvZHkgc3R5bGU9Im1hcmdpbjowOyBi¶meters[2]=YWNrZ3JvdW5kOiNmZmY7Ij4iO3M6NDoid3JhcCI7czozNzoiPGEgaHJlZj0iamF2¶meters[3]=YXNjcmlwdDpjbG9zZSgpOyI%2BIHwgPC9hPiI7fQ%3D%3D)*

XTension

### *Thema*

Redaktioneller Workflow

### *Hersteller*

Publishing Connections Inc.

### *PlanLinker2 1.10*

### **Betriebssystem**

# **Mac OS:**

- 9, Classic
- **Software**

#### **XPress:** 3.32

- 
- **Sprache**

### **Produktvariante**

Vollversion

### **Lieferform**

digital

# **Status**

Produkt ausgelaufen

Angebot anfordern